# **Procédures d'exploitation normalisées (SOP) \* SOP STUDIO 601**

Groupe SOP: Studio graphique (département commercial) Numéro de SOP (number): 601 Nom de SOP (name): **Procédures d'exploitation normalisées** Personne responsable (responsible person): commercial(e)

Version (version): 2.0

Date (date): 12. 2. 2013 (Update 19.9.2016 pch, 3.10.2020 300+ pch, 14.4.2021)

# **Conditions**

- aucune

# **Procédé technique de l'opération (SOP description)**

Ce manuel d'utilisation destiné à nos clients sert à les aider à mieux s'orienter dans le système de fonctionnement de l'imprimerie FINIDR dans le cadre d'une commande concrète. Il prend en compte l'engagement de FINIDR à respecter les normes internationales et les exigences pour la qualité d'impression nécessaire à une reproduction correcte de l'image.

# **1. Définition de la qualité et de l'engagement qualité.**

Les trois engagements de l'imprimerie FINIDR sont:

- les couleurs correspondent au maximum à la référence classique Fogra39L, 30L, 47L, et aussi récemment à la norme Fogra51/52L et à la norme d'impression ISO 12647-2:2013
- le façonnage doit être résistant et extrêmement précis
- la commande est réalisée dans les délais et prix convenus

Afin de garantir la qualité d'impression, il est nécessaire de nous fournir les fichiers pour l'impression dans les délais convenus entre les deux parties commerciales. L'imprimerie FINIDR s'engage à produire la matière imprimée de qualité à partir des fichiers fournis et de la livrer au client dans les délais convenus. L'imprimerie FINIDR contrôle toutes les étapes de production et s'engage à aménager leur fonctionnement de façon à correspondre au maximum aux normes d'impression ISO ou aux exigences de l'arbitrage international type Fogra, Ugra, ECI, GWG. Chaque étape de la production est scrupuleusement respectée selon des méthodes spécifiques, mesurée et contrôlée selon les normes ISO et selon l'arbitrage international. Tous les employés sont formés à ce mécanisme de contrôle afin de les maîtriser sans erreur et afin de savoir utiliser les méthodes de contrôle. Ce système a pour le client la signification suivante : la matière imprimée lui sera fournie chaque fois qu'il la demande et qu'il fournit les fichiers à temps selon les paramètres mentionnés.

## **2. Format de fichiers fournis.**

Le client est tenu de fournir ses données d'impression au format PDF.

Les versions suivantes sont préférées :

- 1.3
- 1.4
- 1.6
- 2.0 (en préparation)

L'imprimerie FINIDR recommande vivement l'utilisation de normes valides, qui sont publiées dans le cadre de la norme internationale ISO 15930. Plus précisément, il s'agit des normes suivantes :

- PDF/X-1a: 2001: 2003
- PDF/X-4: 2010
- PDF/X-6 (norme basée sur PDF 2.0 en préparation)

#### 3. **Charte des couleurs et profils ICC utilisés.**

La norme ISO 12647-2:2013 couvre les aspects d'impression selon la charte des couleurs. L'imprimerie FINIDR utilise la charte des couleurs pour l'impression offset et pour les épreuves de contrôle contractuelles la référence internationale **Fogra 51L, 52L**.

En traitant les fichiers, l'imprimerie FINIDR s'engage à respecter cette charte de couleurs sur tous ses groupes d'impression (impression, épreuve couleur numérique, épreuve virtuelle). Le client doit respecter cette référence pendant la préparation des fichiers d'impression dans les logiciels tels que Adobe Photoshop. Il s'engage aussi à respecter les ICC profils corrects qui ont été crées à partir de cette norme (vous pouvez la trouver et la télécharger ici) :

### [http://www.eci.org/en/downloads\)](http://www.eci.org/en/downloads):

- **PSOcoated\_v3.icc**
- **PSOuncoated\_v3\_FOGRA52.icc**

### **4. Matériaux et paramètres standard pour la préparation de l'impression.**

L'imprimerie FINIDR effectue les impressions sur tous les supports d'impression disponibles en standard destinés à l'impression offset et utilise les types de tramage suivants :

- tramage AM classique avec une fréquence de 122-200 lpi ;
- pour les matériaux revêtus de haute qualité, tramage FM stochastique avec une taille de point de trame de 25 µm.

## 5. **L'imprimerie FINIDR effectue le mode colorimétrique suivant**

Conversion dans le schéma de couleur non standard RGB :

- En premier lieu, nous regardons si les ICC profils sont présents dans les fichiers. Si c'est le cas, il sont utilisé pour le schéma de couleur CMJN. La conversion est dans ce cas ICC profil - > Fogra51L, Fogra43L, Fogra52L (selon la trame et la nature du papier)
- Dans le cas de l'absence de ICC profil , on suppose qu'il s'agit de schéma de couleur avec RGB et dans le prepress workflow la conversion de type sRGB-> Fogra51L, Fogra43L, Fogra52L (selon la trame et la nature du papier)

*Note : La conversion RGB->CMJN est gérée de manière à minimiser la perte de schéma de couleur (qui est toujours présente dans ce transfert) et à ce que le résultat final corresponde au maximum au fichier. La méthode perceptuelle est toujours utilisée pendant la conversion.*

CIE Lab :

• Le schéma de couleur CIE Lab se transfère dans le schéma de couleur CMJN, le transfert est alors Lab-> Fogra51L, Fogra43L, Fogra52L (selon la trame et la nature du papier) *Remarque: La conversion LAB->CMJN est gérée de manière à minimiser la perte de schéma de couleur (qui est toujours présente dans ce transferts) et à ce que le résultat corresponde au maximum au fichier source. Pendant la conversion, il s'agit toujours de la méthode perceptuelle.*

ICC Lab. :

- Conversion pour les espaces colorimétriques basés sur le profil ICC
- L'espace basé sur le profil ICC avec les données dans l'espace RVB est converti à l'aide du profil ICC intégré, la conversion en CMJN est de type profil ICC RVB-> Fogra51L, Fogra43L, Fogra52L (selon le type de rame et de papier)
- L'espace basé sur le profil ICC avec des données dans l'espace CMJN n'est pas converti, le profil ICC intégré est supprimé, créant un espace CMJN « simple », que nous traitons comme un espace colorimétrique standard.

*Remarque : l'espace colorimétrique basé sur le profil ICC est présent sur les objets marqués avec un profil ICC. Par conséquent, l'espace colorimétrique basé sur le profil ICC peut décrire à la fois des données RVB et CMJN.*

#### Conversion CMJN-CMJN :

• Pour le tramage AM, l'imprimerie FINIDR suppose que les données d'impression sont déjà fournies dans l'espace colorimétrique Fogra51L et Fogra52L. Ainsi, FINIDR n'effectue aucune conversion de couleur par défaut, sauf indication contraire du client.

Dans le cas de matériaux non couchés, la saturation sera atténuée en raison de leur pouvoir absorbant et de leur traitement de surface. Plus le type de papier diffère du papier décrit dans la norme 12647-2 (la norme mentionne le papier non couché de haute qualité), plus un écart peut être attendu lors de l'impression.

• Pour le tramage FM et l'intention de fabriquer un matériau couché, l'imprimerie FINIDR effectue la conversion Fogra51L -> Fogra43L

*\* La somme maximale des couleurs dans les données d'impression, c'est-à-dire le TAC (Total Area Coverage), ne doit pas dépasser 300 % pour l'impression sur des matériaux couchés. Si un objet sur la page excède cette limite, il sera ajusté à la valeur maximale. Il n'y a cependant aucune différence de couleur visible.*

• Les calques qui ont les propriétés « visible » et « à imprimer » seront automatiquement fusionnés et imprimés. Les calques masqués ne seront pas imprimés.

### 6. **Exigences pour la qualité de fichiers en PDF.**

Les fichiers d'impression idéale devraient respecter la norme internationale ISO 15930-4 (définition du format PDF/X-1a) et devraient correspondre aux recommandations du groupe Ghent PDF Workgroup pour la technologie d'impression sur la machine offset [\(www.gwg.org](http://www.gwg.org/)). Nous recommandons alors au client de bien vérifier les fichiers PDF selon les exigences du groupe GWG par l'un des profils de contrôle :

- sheetCMYK1v4 (Preflight Panneau à partir du programme Enfocus PitStop Pro)
- impression feuille CMJN (contrôle avant l'entrée du programme Adobe Acrobat).
- le transfert de fichiers à l'aide de PitStop Connector qui est livré gratuitement par l'imprimerie FINIDR.

L'imprimerie FINIDR recommande strictement de livrer les fichiers dans le format voulu. Cependant, elle offre à ses clients un service quand elle convertit par ses propres soins les fichiers dans ce format voulu PDF/X-1a et les ajuste de façon à respecter les exigences de la norme ISO et groupe GWG (dans le cas présent, un changement non souhaité dans la structure des fichiers). C'est la raison pour laquelle le changement non souhaité peut se présenter. Nous recommandons alors de contrôler attentivement les épreuves ou traceurs papiers.

Il existe aussi 5 limitations de base qui ne peuvent pas être corrigées. Dans ces cas de figure, l'imprimerie informe le client sur la procédure à suivre, il devra faire la correction dans l'application de base. Il s'agit des limitations suivantes :

- Les fichiers ne peuvent pas contenir de mots de passe pour la fermeture du document. Et cela signifie non seulement pour l'édition, mais aussi pour l'impression. Les fichiers ne peuvent pas être endommagés (cela peut arriver pendant leur transfert par exemple avec FTP protocole).
- Toutes les polices doivent être insérées dans le document PDF, les écritures T1 (Adobe Type1) et également TT (TrueType). Les polices OpenType peuvent aussi être utilisées, elles se transfèrent ensuite automatiquement dans le pdf.
- La résolution de fichier bitmap devrait être ainsi :

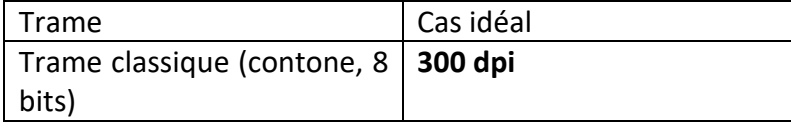

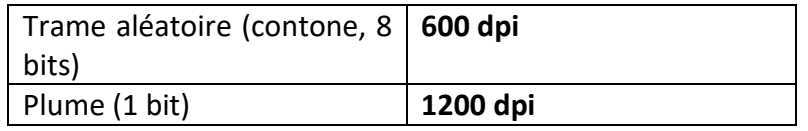

 Les dimensions du format fini et le nombre de pages (y compris les pages blanches) insérées dans les fichiers d'impression doivent correspondre à la commande et toutes les pages dans le document doivent avoir la même grandeur et orientation (p.e. de haut en bas).

Il est vrai que les autres fautes ou erreurs dans les fichiers sont désagréables mais en principe, nous faisons de notre mieux pour les corriger dans le prepress workflow :

- Opacité et couches ne peuvent pas être présentes dans le pdf. En principe, nous allons les corriger dans le prepress workflow. Si c'est le cas, elles seront automatiquement unies.
- Les exigences pour les fonds perdus et l'espace de sécurité sont liés aux incohérences dans le traitement final, notamment pendant le pliage et la coupe. Les fonds perdus pour les pages intérieures doivent être de 3 mm au minimum, les points d'impression commencent après les fonds perdus (c'est à dire qu'ils ne peuvent pas toucher les fonds perdus). Les fonds perdus pour la couverture rigide sont de 14 mm, pour la couverture 5 mm, pour les gardes et la jaquette 3 mm. Par le terme espace de sécurité, on estime la surface de 3 mm vers l'intérieur où aucun objet ne devrait figurer dans le but de ne pas être coupé pendant la reliure. Nous vous prions de mettre les objets et textes à l'intérieur de la page (c'est-à-dire dans le format fini) dans la distance de 3 mm de la coupe (vers l'intérieur). Les fichiers d'impression doivent avoir le Trimbox, ce qui représente les données sur le format net du produit imprimé, et MediaBox, ce qui présente la surface du papier, sur laquelle le design de la page se place. Les fichiers d'impression doivent avoir BleedBox bien défini ce qui représente la grandeur des fonds perdus.
- Les réimpressions des objets sont conservées de la manière présentée par l'application. Seule la surimpression du type d'objet "FONT" 100% K jusqu'à la taille 17 b est corrigée automatiquement .
- Les différentes formes des schémas de couleur est leur conversion sont expliquées cidessus dans le chapitre « Conversion pour les schémas de couleur non standard (RGB, Cie LAB, ICCbased) »
- La somme totale maximum dans le fichier d'impression, autrement dit TAC (Total Area Coverage) ne devrait pas dépasser l'impression sur les matériaux couché. Si jamais le graphiste trouve un objet avec ce TAC sur la page concrète, elle sera ajustée sur cette valeur maximale. Les différences dans les couleurs ne sont pas remarquées.
- La dimension minimum des pages intérieures/lignes est définie de la manière suivante :
	- x 5 points au minimum si les pages intérieures ont une couche, p.e. noire

x 8 points au minimum si les pages intérieures sont en amalgame de 2 et plusieurs couches

x min. 0,075 mm alors 0,213 point pour le passage le plus petit

x les dimensions plus petites ne sont pas lisibles (les polices se mélangent) ou bien, il n'est pas possible de les rassembler parfaitement (ce type de police est défocalisé après l'impression sur la machine offset).

X les lignes plus étroites sont, dans beaucoup de cas, difficilement imprimées par la technologie offset. Même si après le calage à partir des imprimantes et traceur papier, la ligne fine sera visible, ce ne sera pas le cas de l'impression finale, ou bien elle sera endommagée. C'est la raison pour laquelle les lignes au-dessous de 0,04 mm sont automatiquement ajustées à 0,075.

X le design même doit être centrée horizontalement ou verticalement, cela dépend de la construction de la page.

X Les couleurs directes sont permises et leur dénomination dans les fichiers devraient être conformes avec les dénominations dans les nuanciers, p.e. Pantone177C. Les couleurs basées sur les nuanciers HKS sont aussi permises. Dans le cas où les couleurs directes ne sont pas mentionnées dans la commande, on suppose que cela est fait intentionnellement et elles seront converties en CMJN.

## **7. Mutations de langues.**

Les données CMJN complètes doivent être fournies pour chaque version linguistique (la position exacte des images dans toutes les versions doit être respectée).

# 8. **Exigences pour les références de couleur**.

Concernant les motifs de couleur de reliure que l'imprimerie FINIDR s'engage à respecter , il est accepté uniquement :

- L'épreuve numérique (plus loin seulement épreuve) qui simule la référence Fogra 51L, Fogra52L et la vérification certifiée selon la méthodologie ISO 12647-7. La gamme de couleur Ugra/Fogra MediaWedge doit être présente sur l'épreuve, la certification avec le résultat de mesure doit être collée et l'épreuve doit comprendre l'infotext avec l'information sur le temps et la date de la production de l'épreuve et avec la référence ou ICC profil.
	- i. L'épreuve provient de fichiers livrés par le client et comprend alors les objets et le design identique comme les fichiers d'impression (l'épreuve devrait être livrée en même temps, 3 jours au minimum avant le calage)
	- ii. L'épreuve est produite seulement dans l'échelle 1 :1, donc sans agrandissement/réduction (agrandissement 100 %)
- Les autres formes de référencier, tel que p.e. le livre modèle seront être étudiées en interne dans l'imprimerie FINIDR et la comparaison avec étalon de couleur, s'il correspond à la référence voulue. Si c'est le cas, elle pourra être soumise en tant que référencier de couleur.

Les référenciers de couleurs avec lesquels il n'est pas possible d'estimer le résultat final sur les machines offset (de manière standard, l'imprimerie FINIDR n'accepte pas ces référenciers)

- Les produits imprimés et améliorés p.e. par le pelliculage ou par le vernis.
- Les autres modèles qui ne simulent pas l'impression offset, tel que l'imprimé provenant de l'imprimante laser ou ink-jet.

### 9. **Les produits imprimés**.

Selon les exigences du client, les imprimés peuvent être pourvus de finitions, telles que le vernissage ou le laminage.

Il est à noter que ces finitions peuvent avoir un effet majeur sur la couleur de l'imprimé. Les images peuvent apparaître plus sombres ou avoir une teinte rougeâtre ou jaunâtre en raison de la réfraction de la lumière provenant de la couche de vernissage ou de laminage. La conformité avec la couleur d'origine doit donc être évaluée sur un imprimé non couché.

La finition de l'impression incluant la superposition des encres métalliques et transparentes ne peut pas être simulée à l'avance et l'effet obtenu peut être affecté de manière significative par l'ordre des encres employées dans la machine d'impression. Les encres métalliques avec un degré de couverture réduit ne conviennent pas. L'encre métallique n'est pas non plus destinée à l'impression sur un matériau non couché.

# **Gaufrage à froid – préparation et contrôle de fichiers**

Informations technologiques :

- Le gaufrage à froid est effectué sur la machine d'impression offset. Le format maximal du cahier d'impression est 1020x720 mm, la largeur maximale du film 980 mm.
- Configuration de la machine
	- $\geq 1$ <sup>ère</sup> tour application de la colle selon les fichiers à l'endroit précis où l'effet du gaufrage à chaud doit apparaître
	- $\geq 2^e$  tour- application du film argent sur les endroits où la colle du film argent a été appliquée provenant de 1 groupe
	- $\geq 3^e$  6<sup>e</sup> tour les tours classiques pour l'impression offset
	- $\geq 7$ <sup>e</sup> tour le vernis de dispersion protection

Le film **appliqué a toujours la couleur argent** et elle est toujours placée sous l'impression.

**Afin de procéder à la simulation de CMJN, le nuancier du fournisseur est à la disposition** du service technologie fournisseur, il est à la disposition au département technique.

**Il n'est pas possible de procéder à la simulation** en avance, c'est pourquoi nous conseillons d'effectuer un essai d'impression.

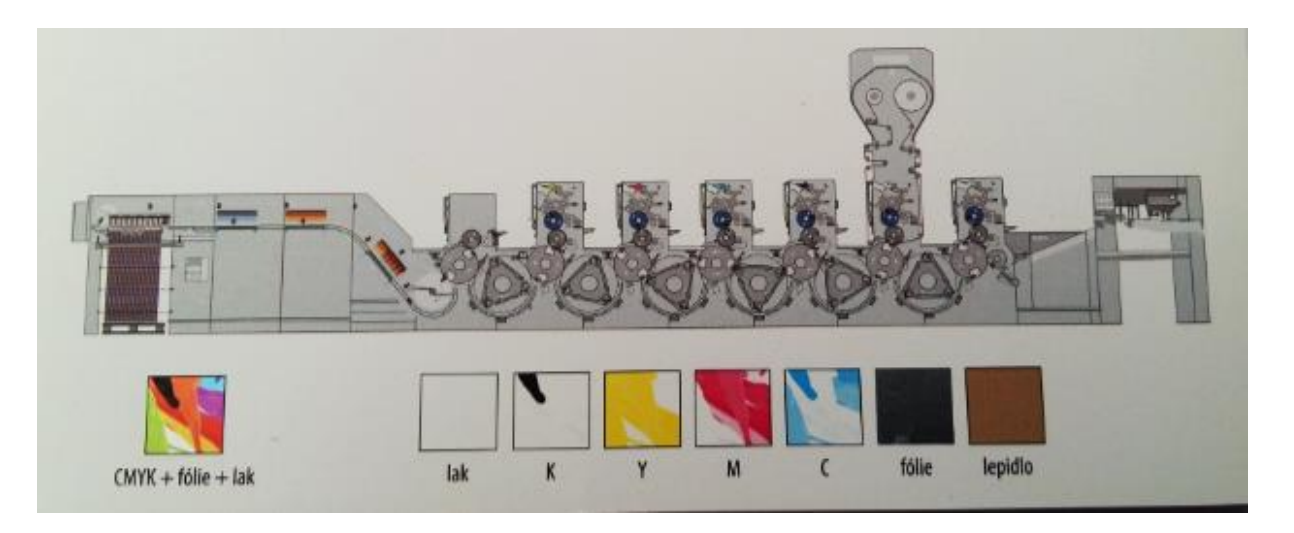

Préparation et contrôle des données pour le gaufrage à froid :

- Toutes les séparations, y compris la colle, sont placées dans un seul dossier.
- La colle pour la 1ère tour doit être préparée à l'endroit où la feuille sera collée.
- Dans les données, la colle est positionnée comme une cinquième couleur nommée « **cold stamping** ».